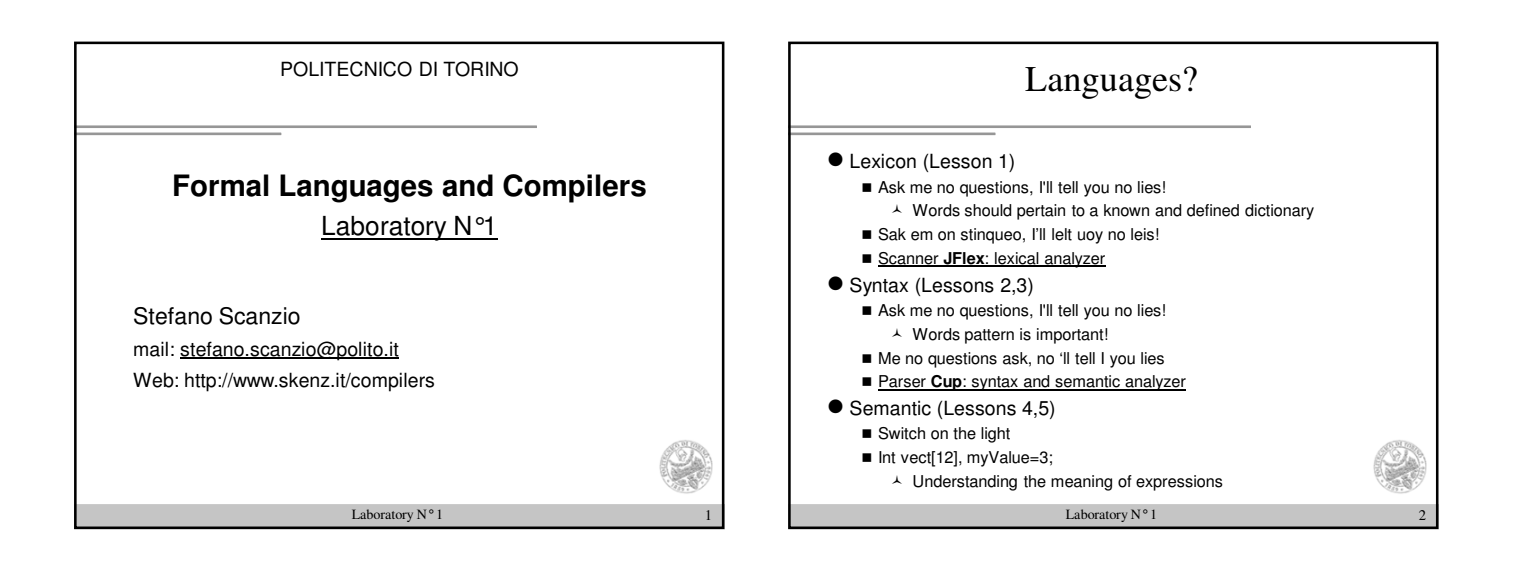

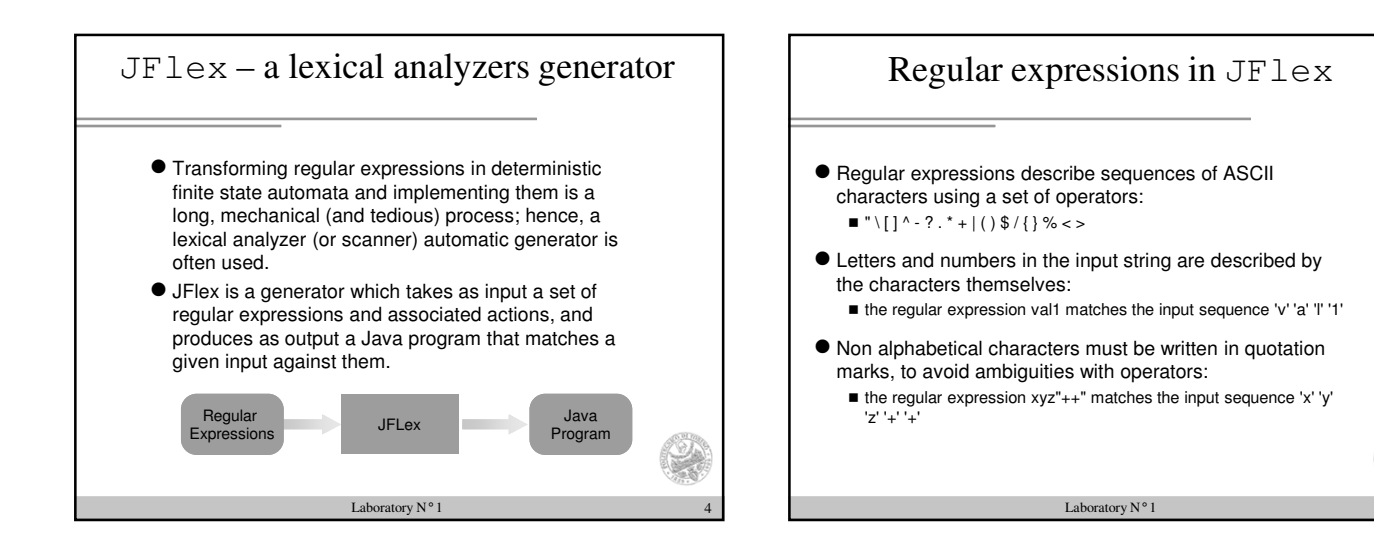

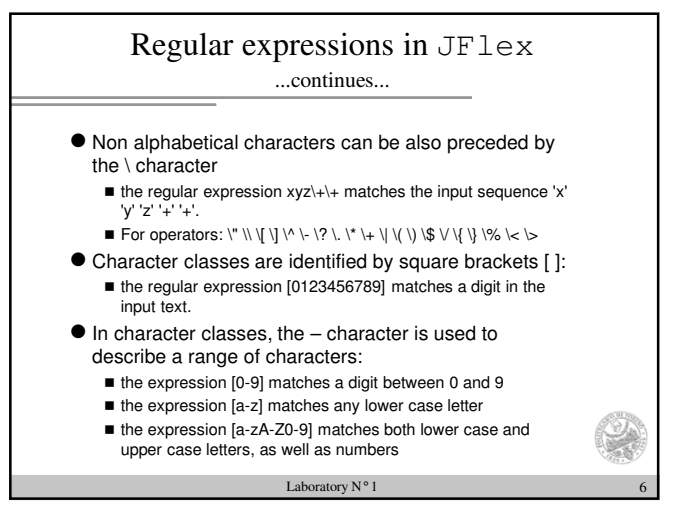

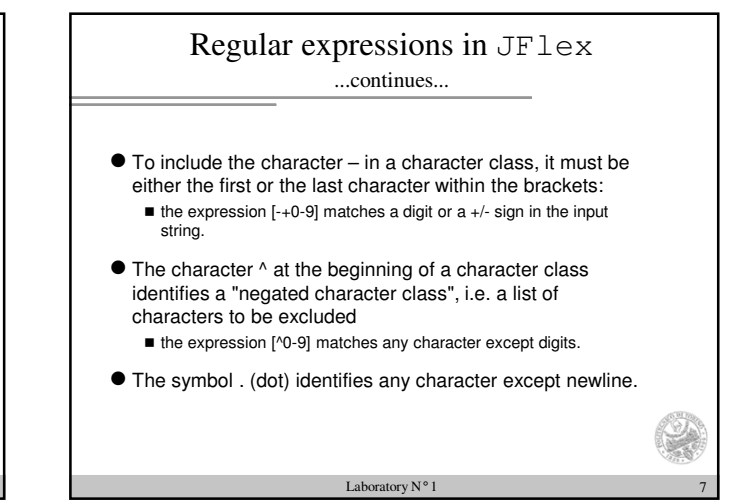

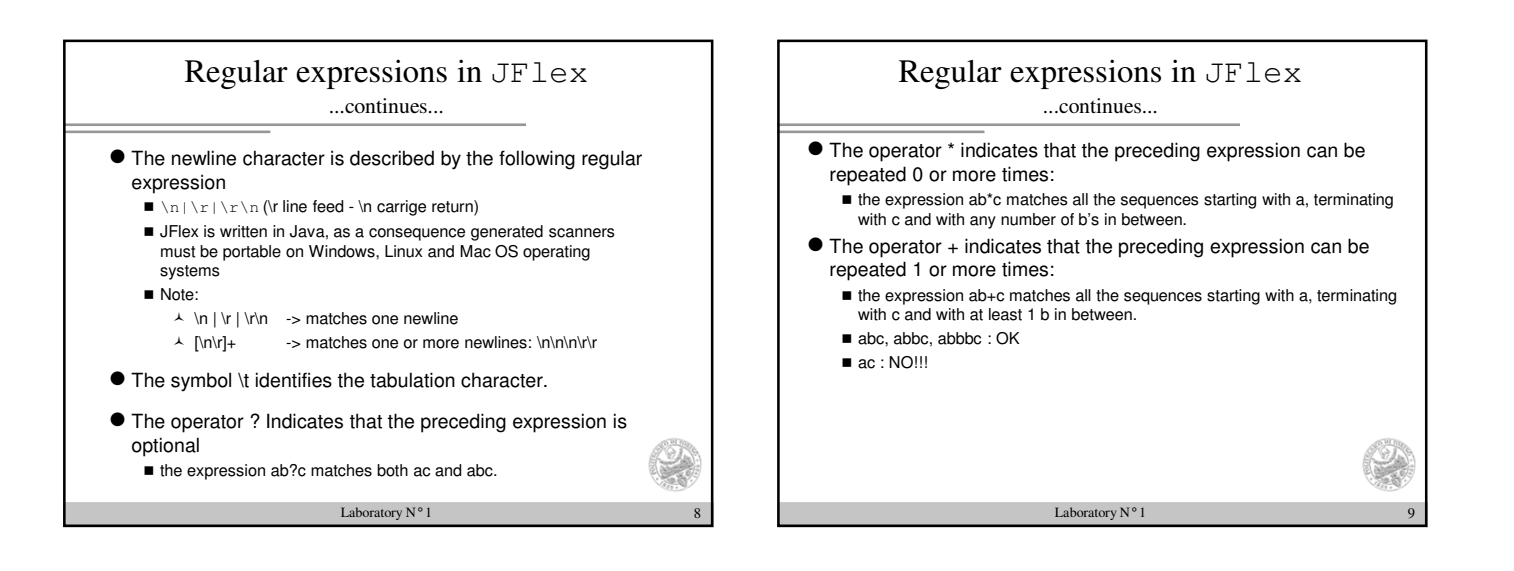

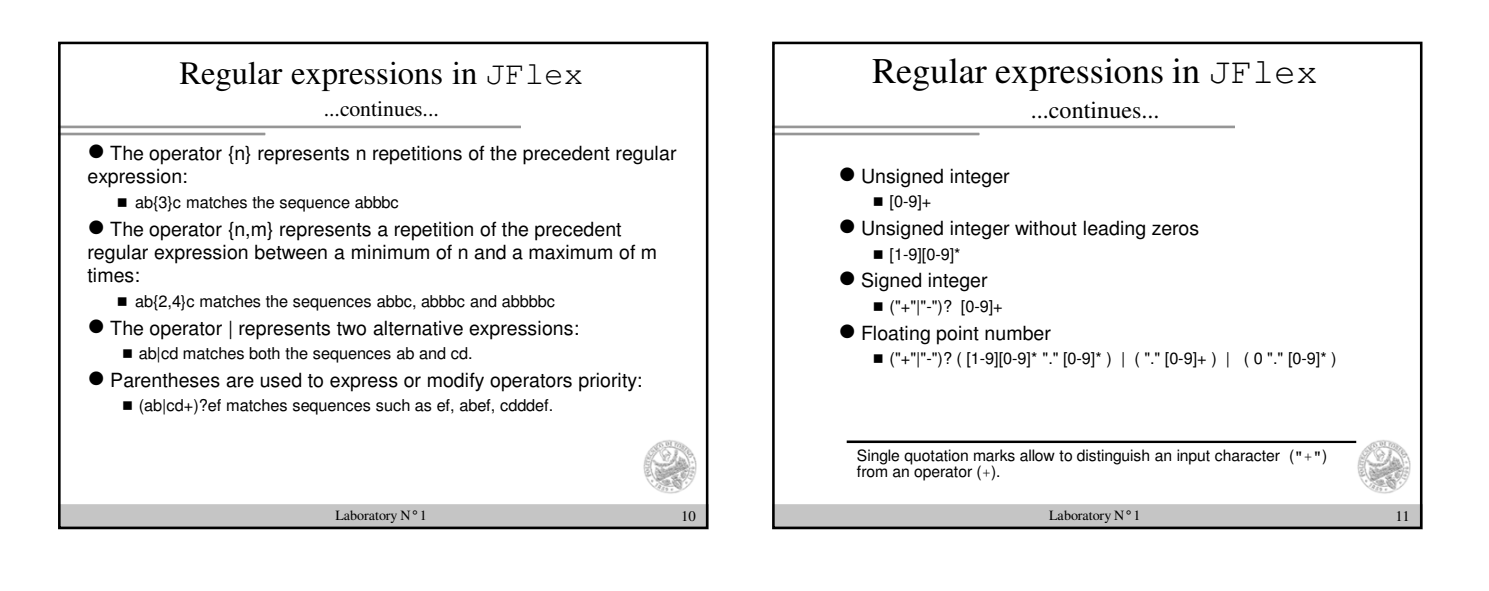

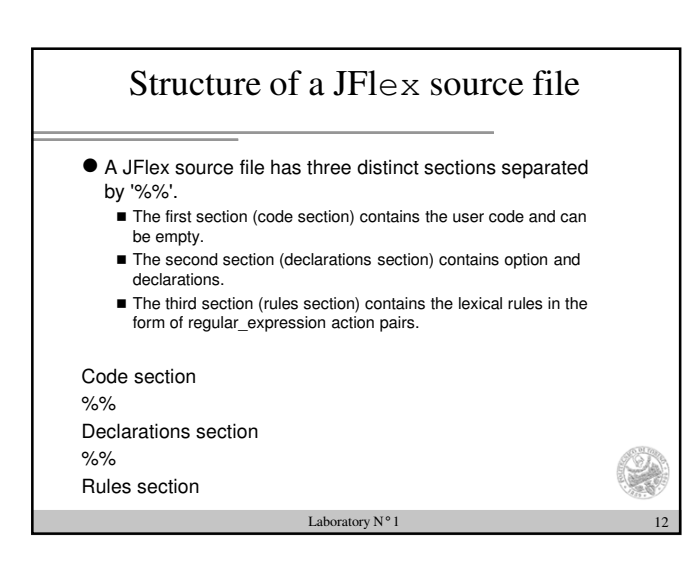

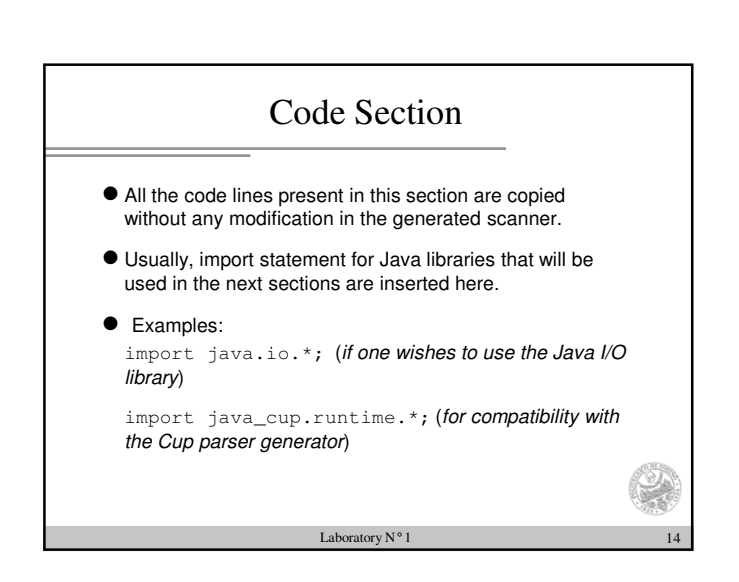

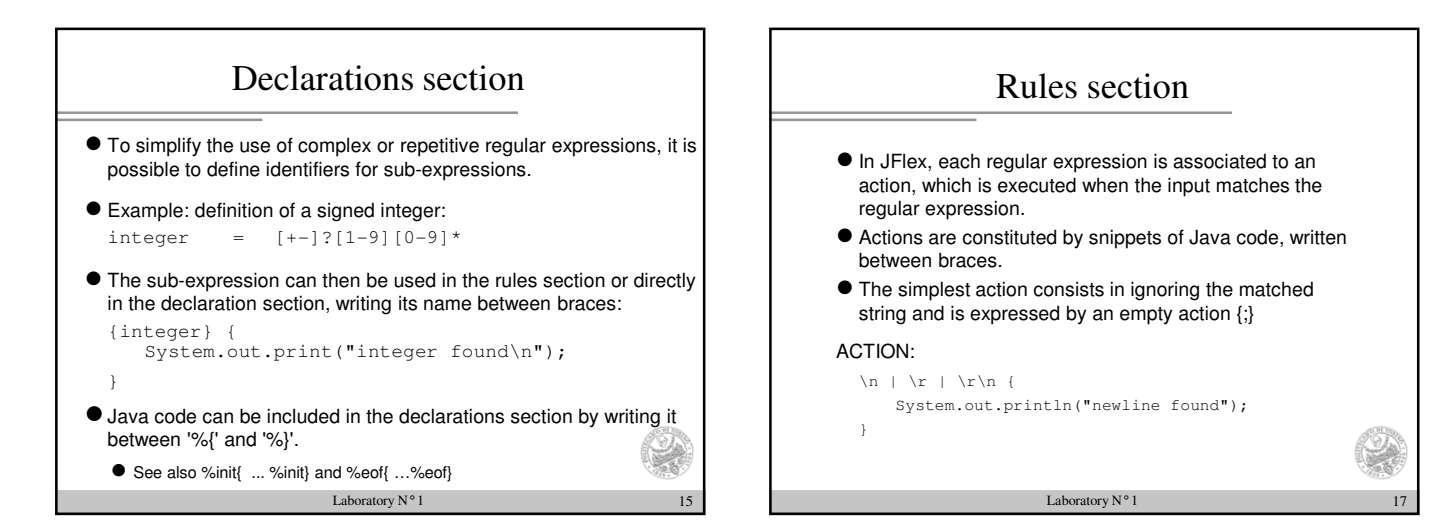

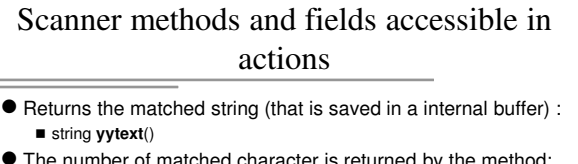

- The number of matched character is returned by the method: ■ int **yylength**()
- **•** Returns the character at position pos. char **yycharat**(int pos)
- Contains the current line and column of input file, respectively. Those variables have a meaningful value only if **%line** and **%column** directives are declared.
	- int **yyline**
	- $\blacksquare$  int **yycolumn**
- contains the current character count in the input (starting with 0, only active with the **%char** directive) ■ int **yychar**

Laboratory N $^{\rm o}$  1

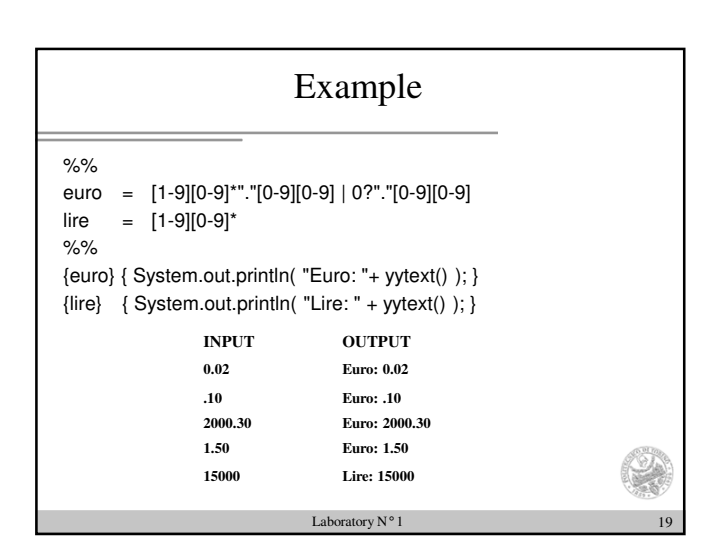

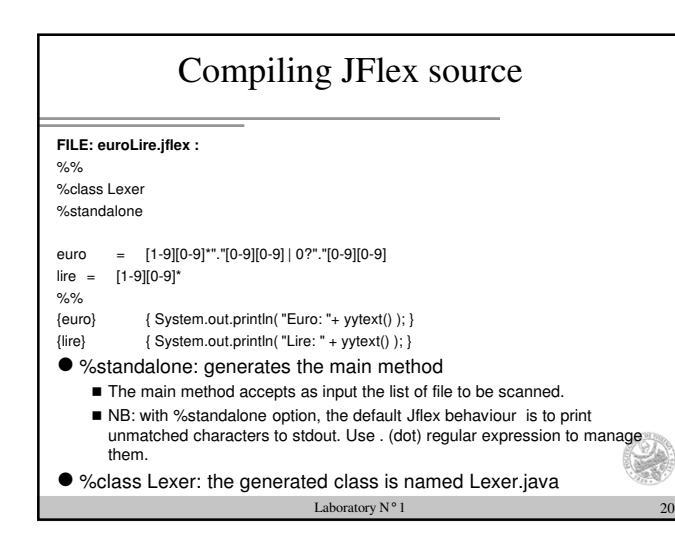

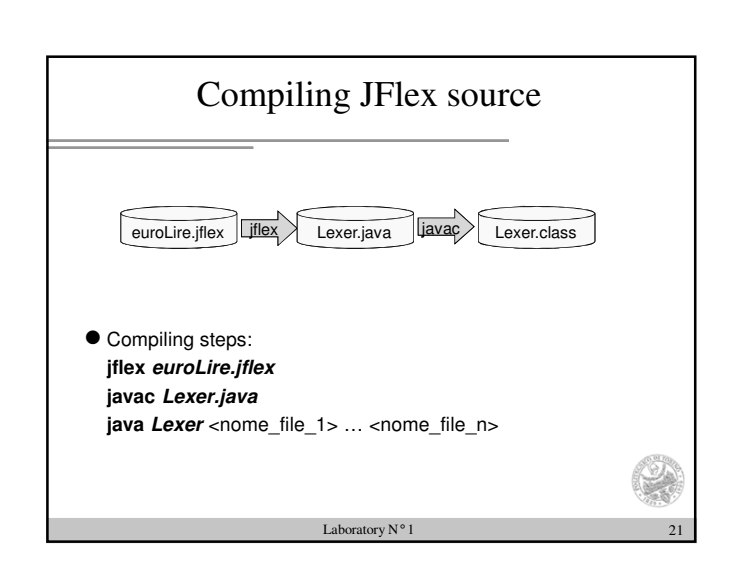

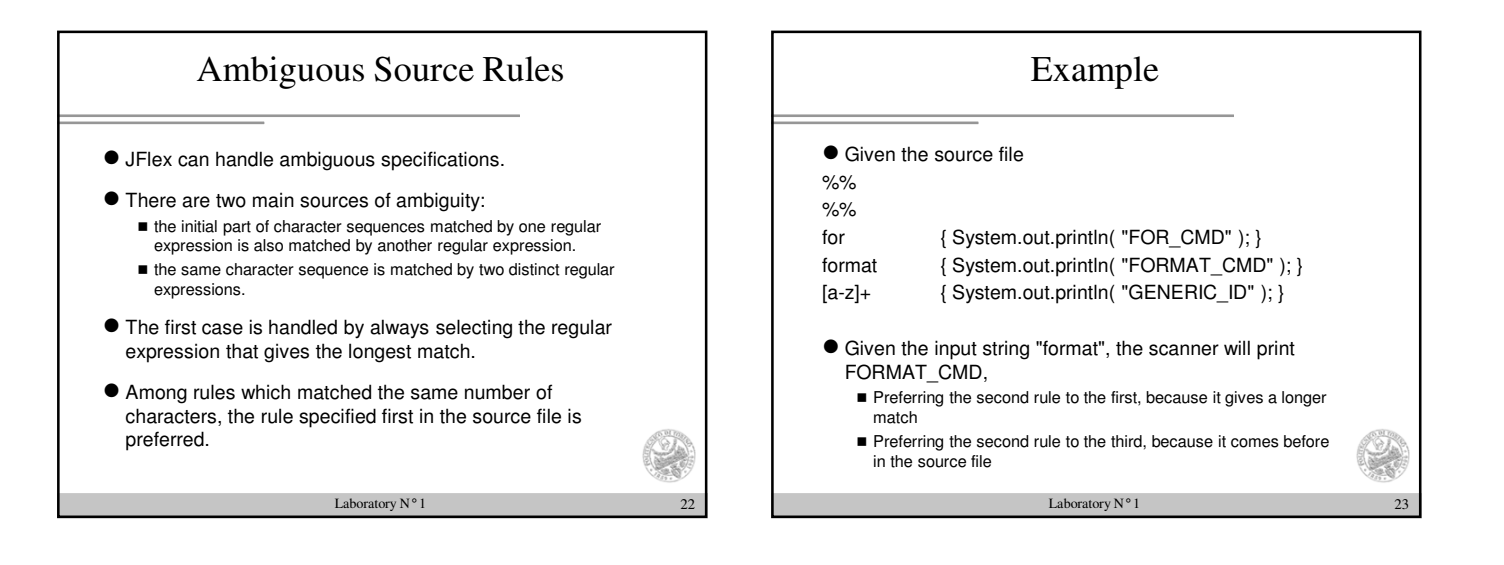

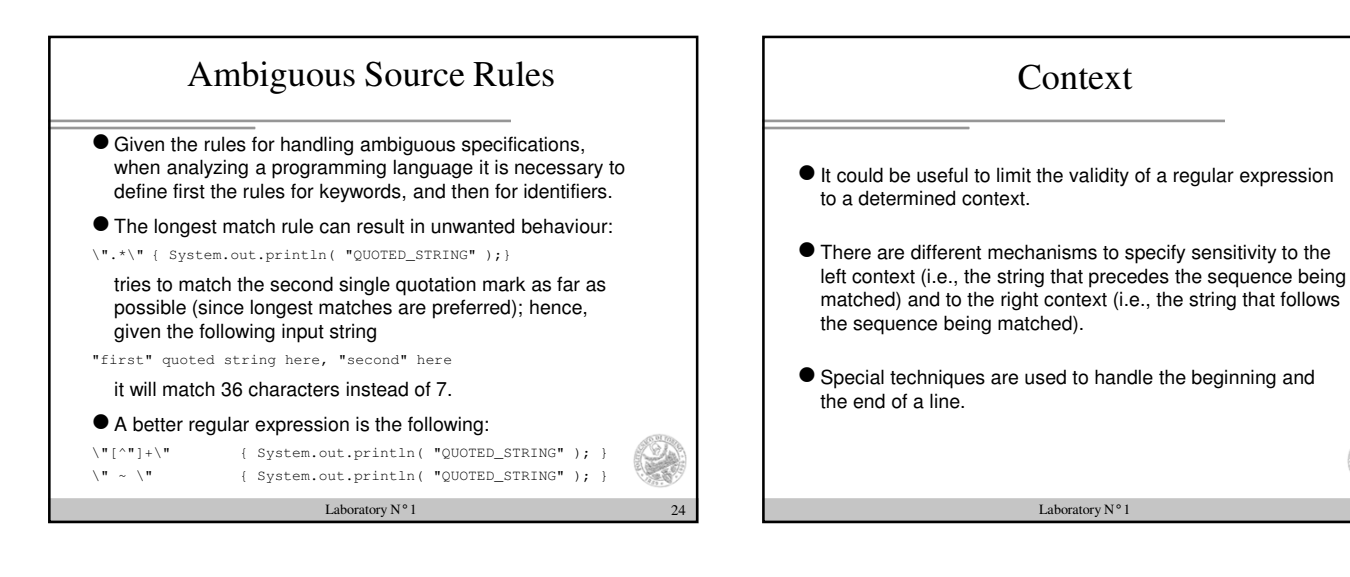

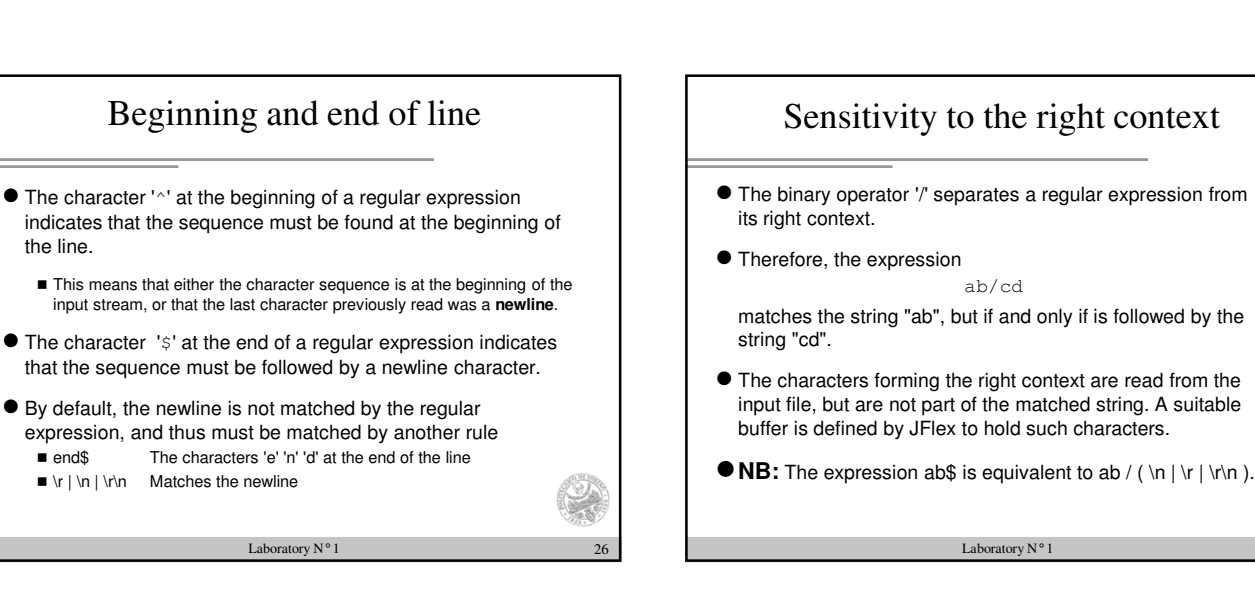

## http://www.skenz.it/compilers Laboratory n°1

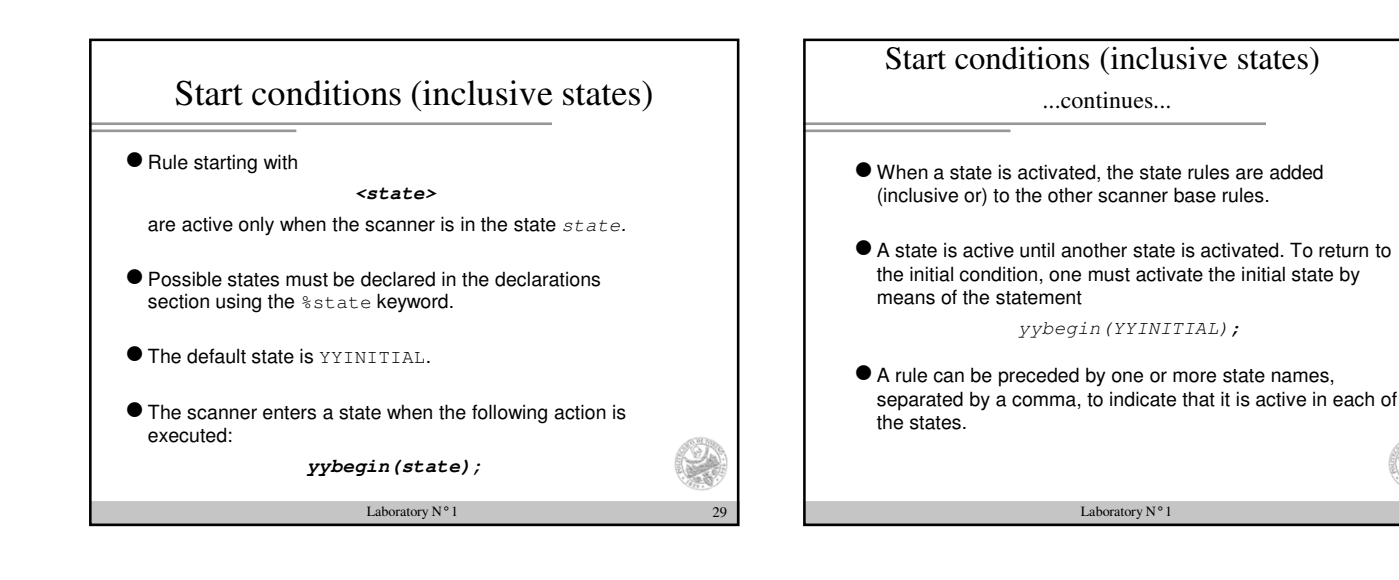

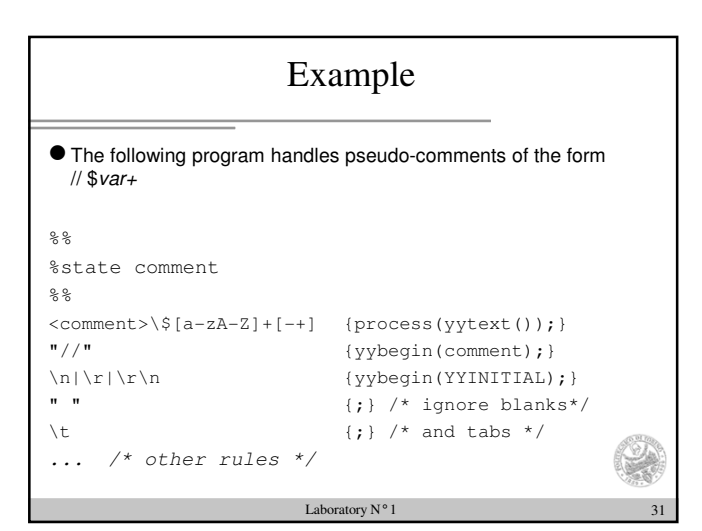

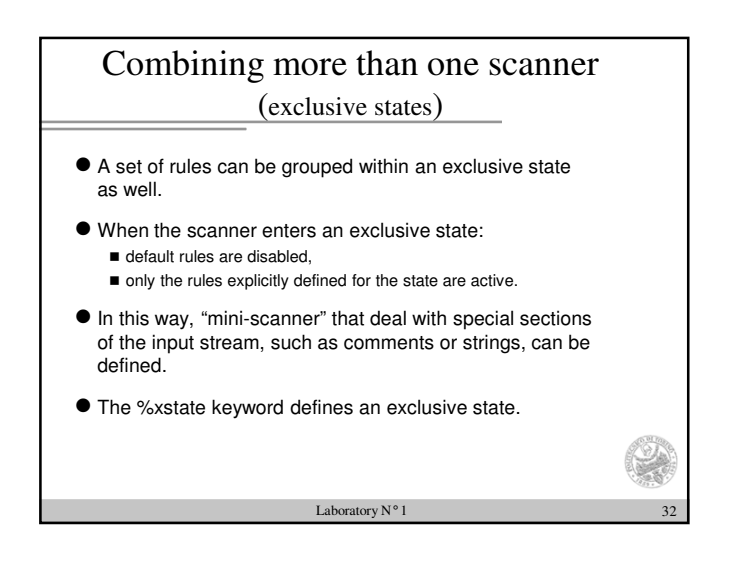

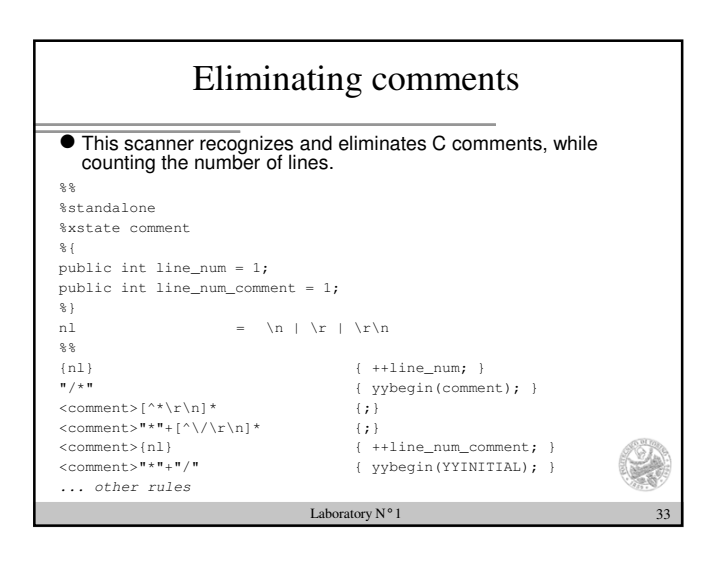

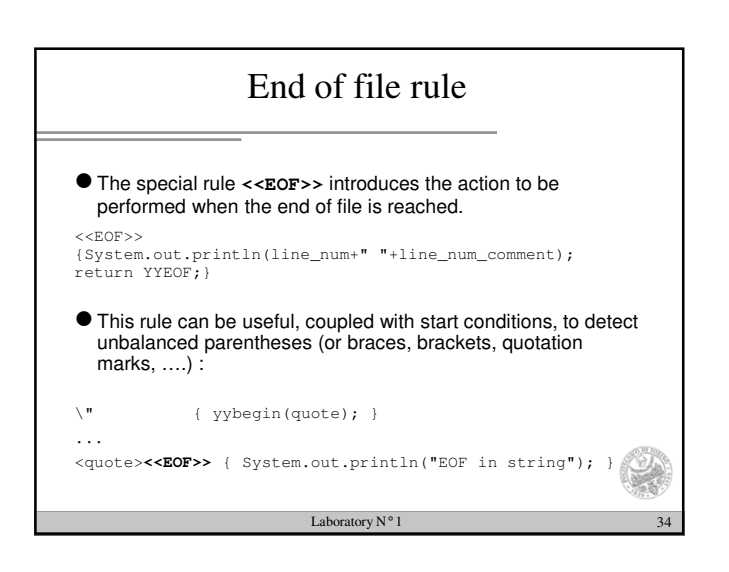

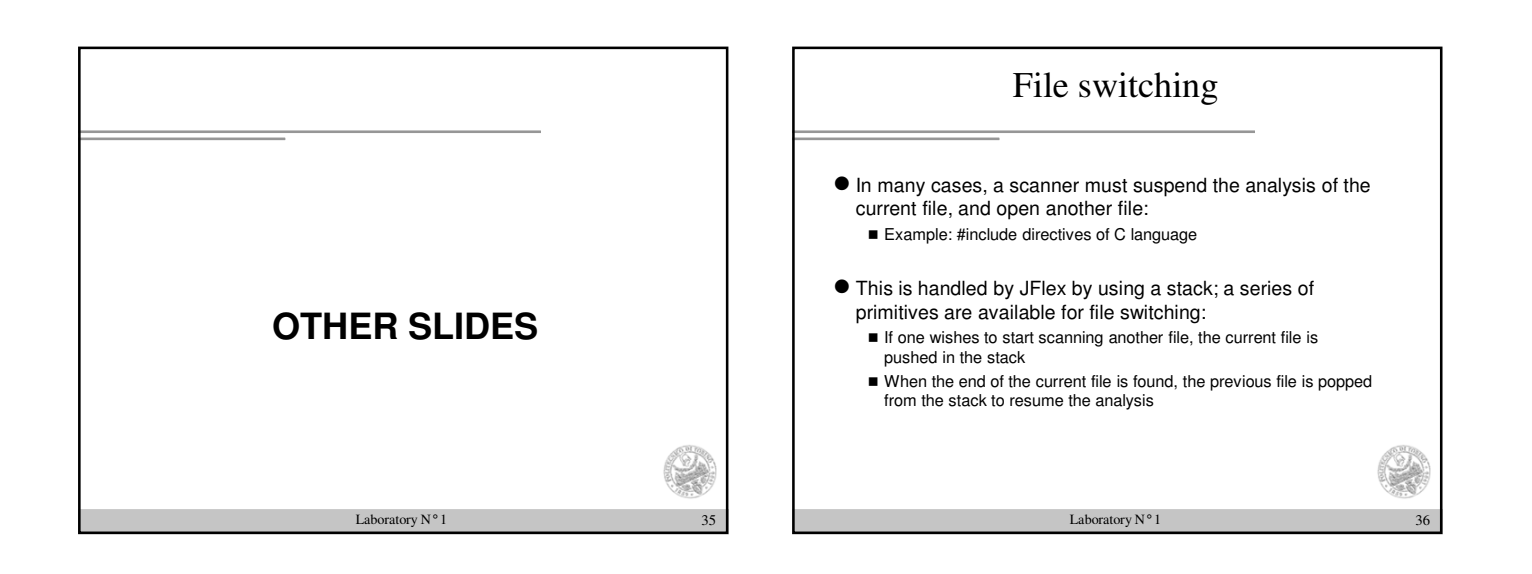

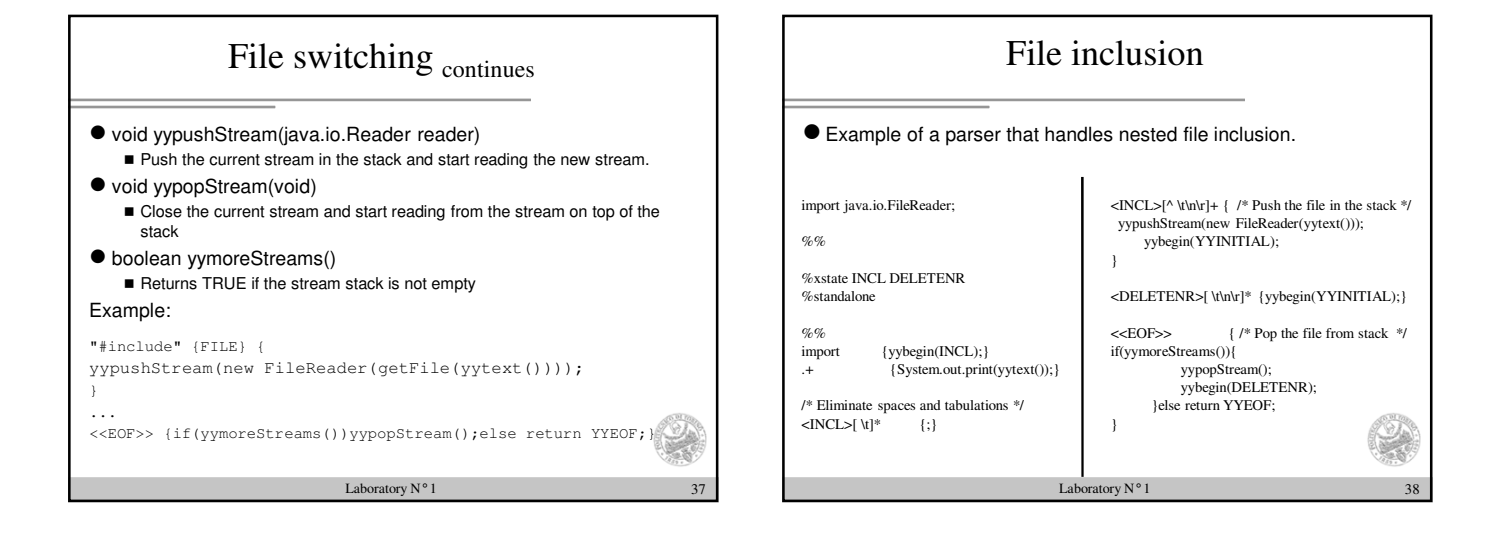